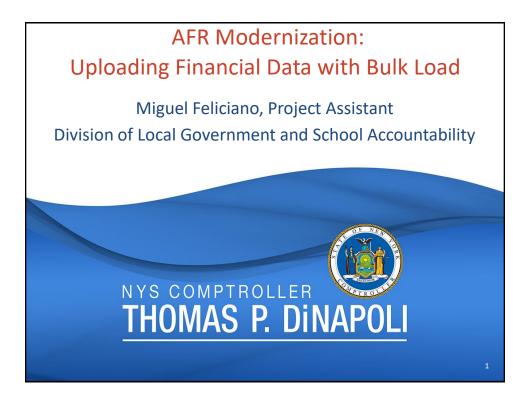

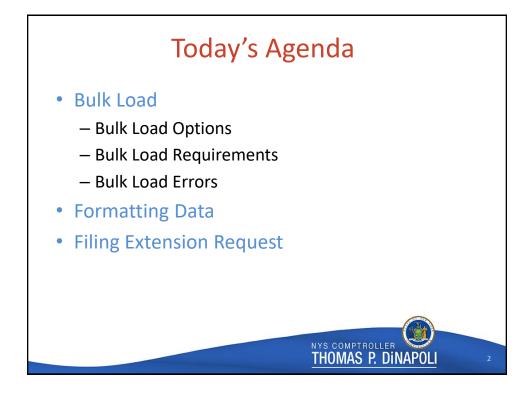

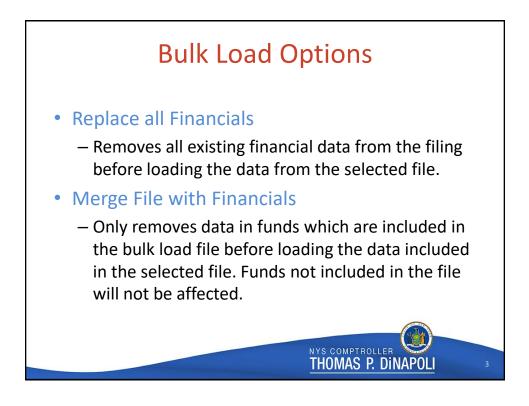

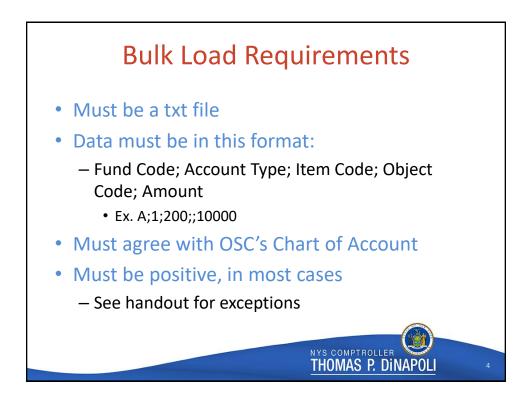

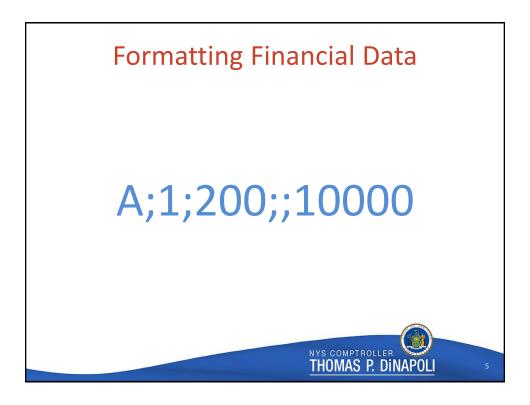

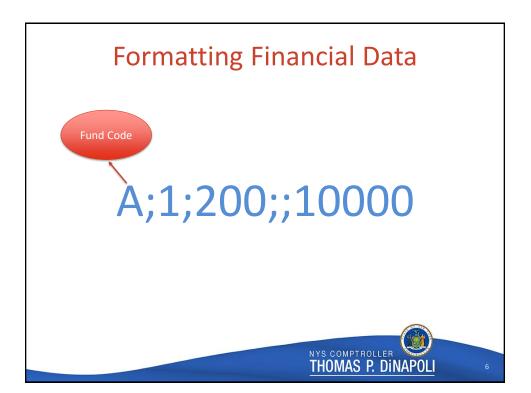

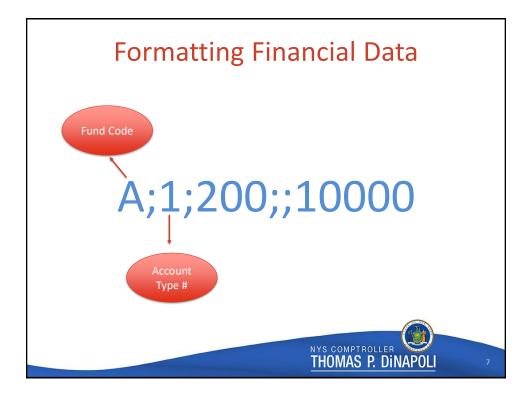

## Account Type

| Account Type # | Description                                   | Item (Account) Code | Applicable Statement (s)             |
|----------------|-----------------------------------------------|---------------------|--------------------------------------|
| 1              | Assets and Deferred Outflows                  | 3-digit code        | Balance Sheet                        |
| 2              | Liabilities and Deferred Inflows of Resources | 3-digit code        | Balance Sheet                        |
| 4              | Fund Balance/Net Positions                    | 3-digit code        | Balance Sheet                        |
| 5              | Prior Year Adjustment                         | 4-digit code        | Changes in Fund Balance/Net Position |
| 7              | Estimated Revenues and Other Sources          | 3/4-digit code      | Adopted Budget Summary               |
| 8              | Estimated Appropriations and Other Sources    | 3/4-digit code      | Adopted Budget Summary               |
| 10             | Revenue and Other Sources                     | 4-digit code        | Results of Operation                 |
| 11             | Expenditures and Other Sources                | 4-digit code        | Results of Operation                 |
| 13             | General Fixed Assets (K Fund)                 | 3-digit code        | Non-Current Governmental Assets      |

THOMAS P. DINAPOLI

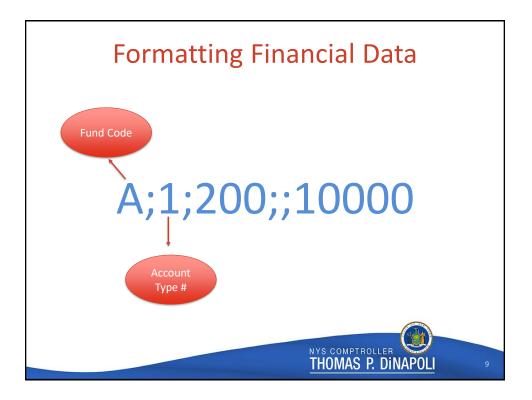

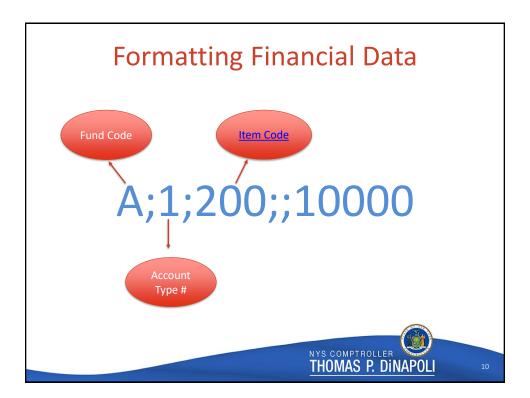

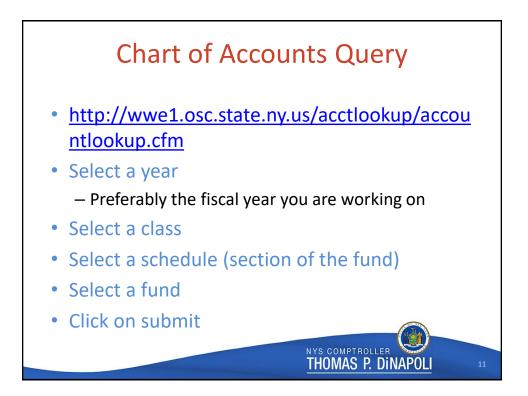

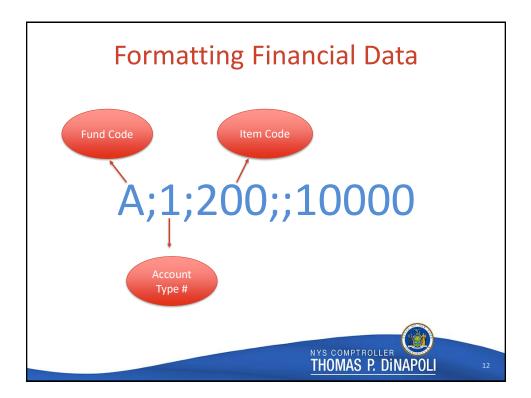

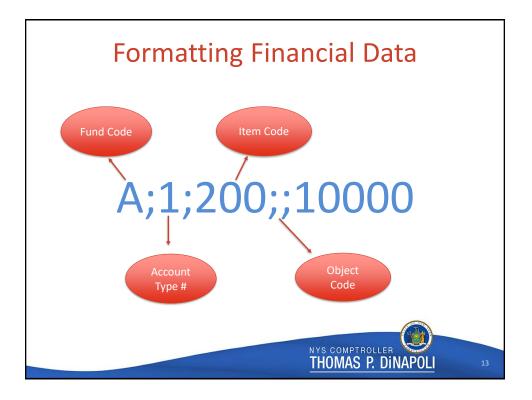

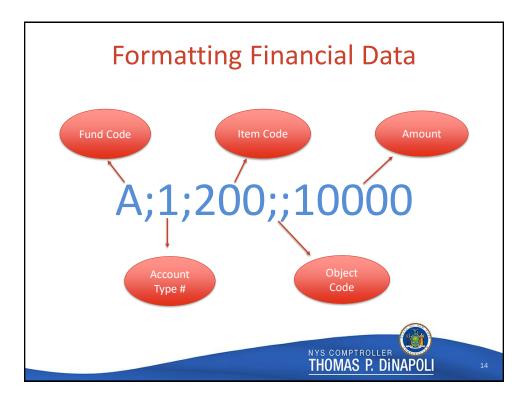

## **Exceptions to Reporting Positive Figures**

## **Codes That Must Be Negative**

- 112
   Accumulated Depreciation Building

   113
   Accumulated Depreciation Improvement Other Than Buildings
- 114 Accumulated Depreciation Machinery and Equipment
- 116 Accumulated Depreciation Infrastructure
- 117 Accumulated Depreciation Other Capital Assets
- 342 Allowance for Uncollectible Taxes
- 389 Allowance for Receivables
- 917 Unassigned Fund Balance (all funds other than the A fund)

## Codes That May Be Either Positive or Negative

- 917 Unassigned Fund Balance (A fund only)
- 924 Net Assets Unrestricted Deficit
- 3601 State Aid Medical Assistance
- 3602 State Aid Medical Assistance Overburden Aid
- 4601 Federal Aid Medicaid Assistance
- 6101 Medicaid Other
- 6102 Medical Assistance MMIS

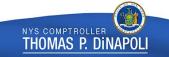

5

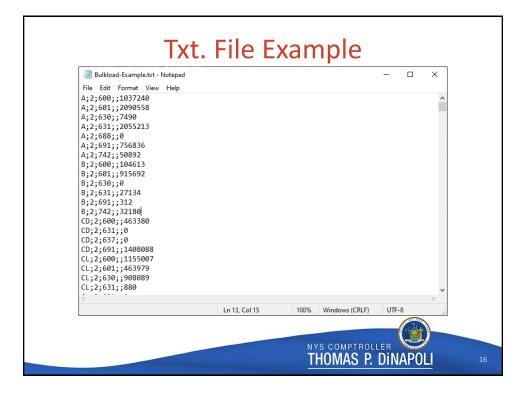

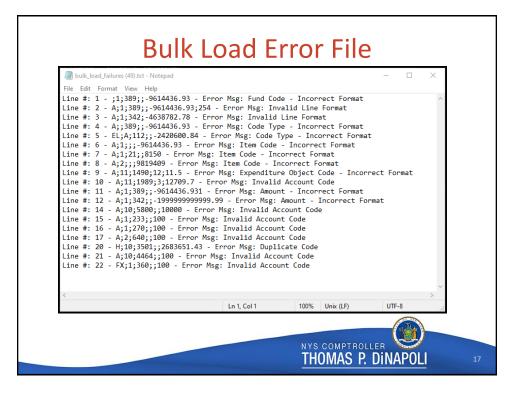

| Bulk Load Errors     |                                                                |                                                                                                    |  |
|----------------------|----------------------------------------------------------------|----------------------------------------------------------------------------------------------------|--|
| Error Type           | Section                                                        | Cases                                                                                                    |  |
| Incorrect File Type  | File Type                                                      | File is not .txt                                                                                                    |  |
|                      | Format                                                         | Not the correct number of semicolons                                                                                     |  |
|                      | Fund Code                                                      | Is null, has more than 2 digits, or contains letter or symbols                                                           |  |
|                      | Code Type                                                      | Is null, has more that 2 digits, or contains letters or symbols                                                          |  |
| Incorrect Format     | Item Code                                                      | Is null, has less than 3 or more than 4 digits, or contains letters or symbols                                           |  |
|                      | Object Code                                                    | Has more than 1 digit, or contains letters or symbols                                                                    |  |
|                      | Amount                                                         | Amount is greater than \$1 trillion, or decimal places more than 2 digits                                                |  |
| Invalid Code Type    | Code Type                                                      | Is a number other than 1, 2, 4, 5, 7, 8, 10, 11, or 13                                                                   |  |
| Invalid Account Code | Code Type & Fund Code & Item Code &<br>Expenditure Object Code | Combination of Code Type, fund code, item code, and object code, does not match an account code in the Chart of Accounts |  |
| Invalid Code Sign    | Invalid Amount                                                 | Amount is negative for account code which should only be positive or vice versa                                          |  |
| Duplicate Code       | Code Type & Fund Code & Item Code &<br>Expenditure Object Code | Duplicate account code in the bulk load file                                                                             |  |

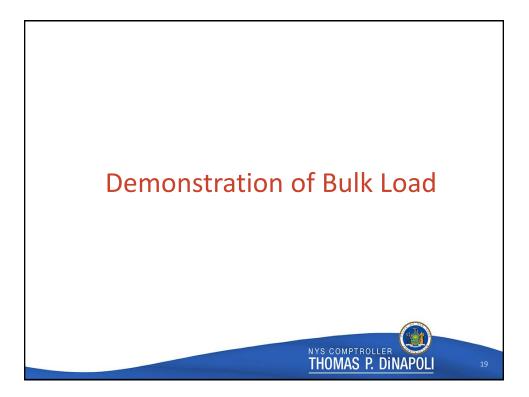

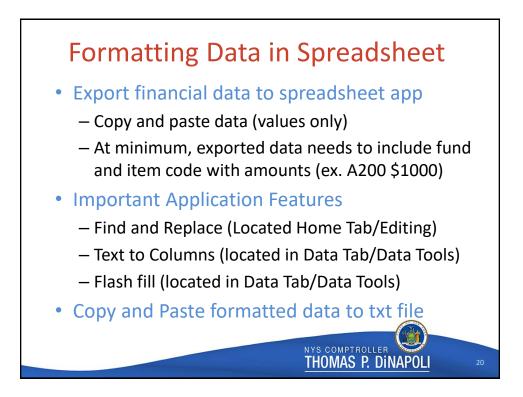

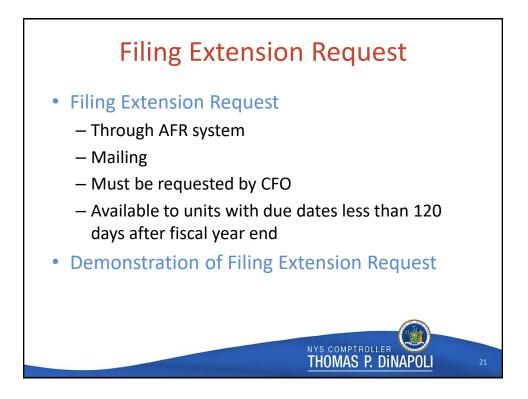

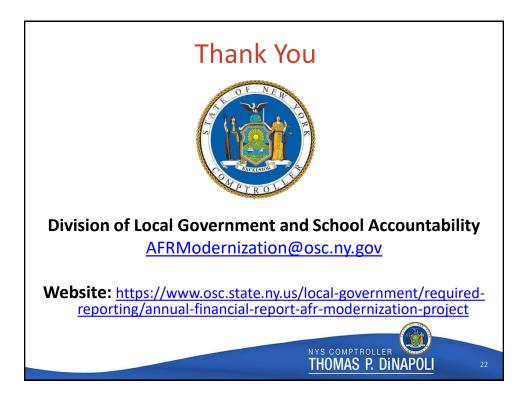